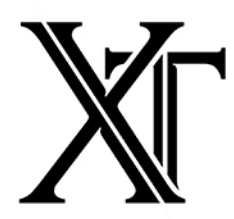

#### Input voltage detection On boot, the board senses what kind of battery it is connected to (2S/3S/4S) and notifies the user as follows: Cells LED blinks VM displays 2S22.0V(+-0.1) 3S 3 3.0V  $(+-0.1)$ 4S 4 4.0V $(+-0.1)$ \*Always make sure the correct number of cells is detected.

# Adjusting the output voltage

The output voltage can be adjusted via potentiometer or up/down switches. The V3 is always in regulated mode, so there's no need to lock the output, but you can lock it if vou like.

#### Lock the Voltage output:

To lock the output, make sure the mod is unlocked and click the re switch 3 times. The user is notied with 3 blinks of the LED/VM. To unlock, follow the same procedure.

## Locking the mod

To lock/unlock the mod, click the re switch 4 times. The user is notified by the LED/VM blinking 4 times.

## Checking battery voltages

To check battery voltages, lock the mod and press and maintain the fire switch to get the Unloaded Voltage

## Empty battery cutoff

Lithium batteries should not be drained below a certain level. Once it has been reached, the board will blink quickly and refuse to do anything else until batteries have been removed.

Although the board has a low idle drain  $\left($  <1mA) we recommend to remove the batteries to avoid forgetting them in the mod for long periods of time.

## Pot calibration/conguration

When using a potentiometer for up/down, we have the ability to calibrate pot min/max as well as the maximum output voltage.

To manage these set tings, click the re switch 10 times, then configure the pot settings as follows:

• 1 click = sets pot min (turn the pot to  $0\%$ before)

• 2 clicks = sets pot max (turn the pot to  $100\%$ before)

• 3 clicks = sets Vmax (output voltage when pot is at 100%)

• 3 clicks, hold last for  $3s$  = resets Vmax to battery max (default)

The VM displays the new setting after each setting. It's possible to adjust these as many times as needed.

Click the re switch 4 times to exit.

## Factory reset

To reset to factory settings, click the re switch 12 times.